## Introducing page<br>Format format

 $\delta$ 

 $\blacktriangle$ 

The pageless  $f(x) = f(x)$  or  $\theta$ wide images ar documents with page breaks. You can change the format for any  $\epsilon$ **File → Page se** 

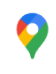

 $+$ 

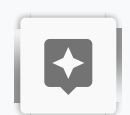

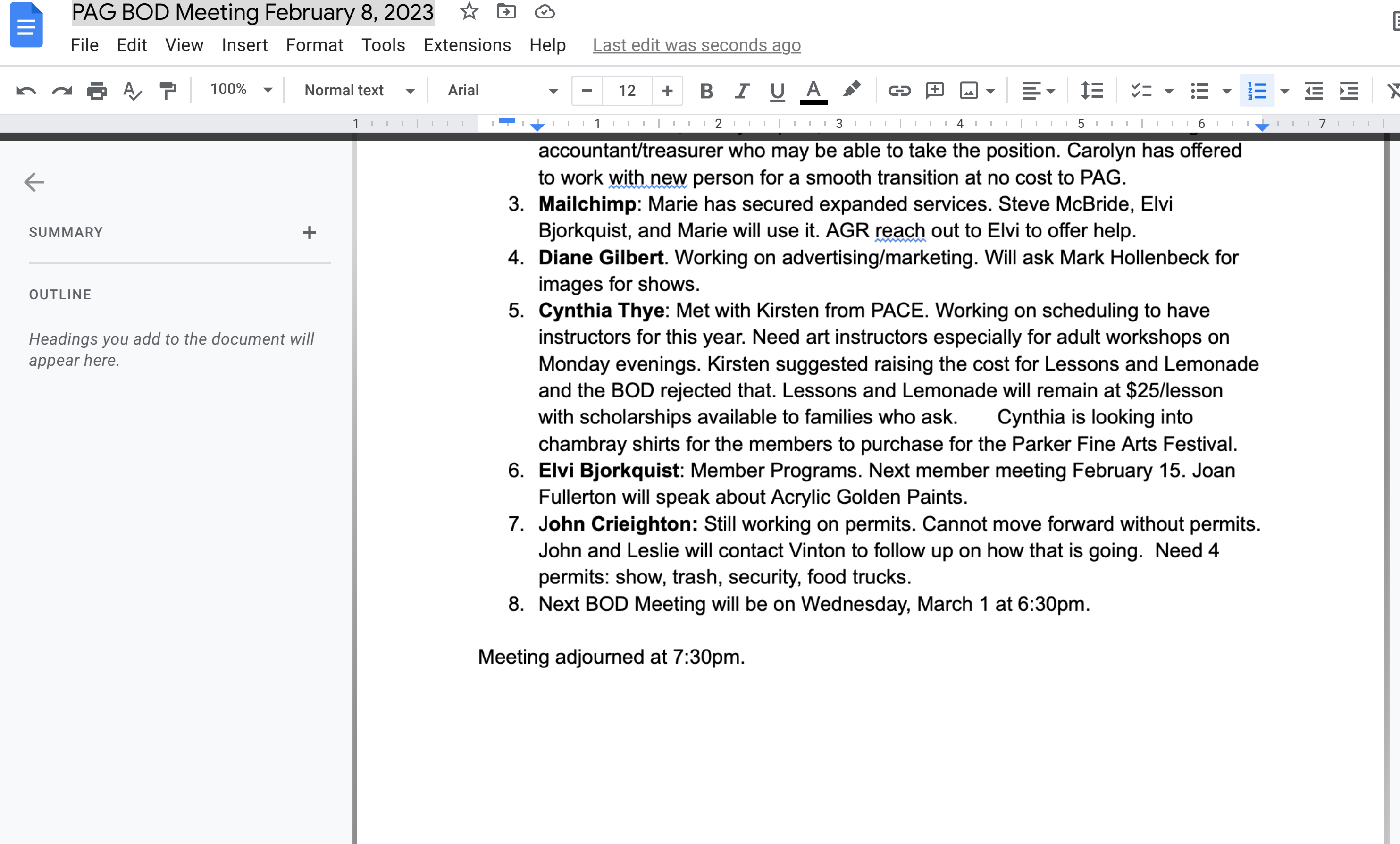

 $\sim$ 

ო

4

ഥ

 $\circ$ 

 $\overline{\phantom{1}}$ 

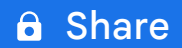

目

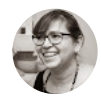

31

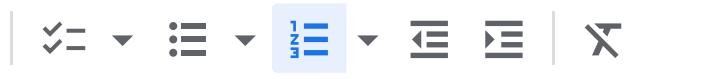

**olyn has offered** G. ide, Elvi elp.

**Hollenbeck for** 

lling to have workshops on ns and Lemonade at \$25/lesson oking into e Arts Festival. ruary 15. Joan

d without permits. ping. Need 4